## Package: Qtlizer (via r-universe)

June 30, 2024

Title Comprehensive QTL annotation of GWAS results

Version 1.19.0

Description This R package provides access to the Qtlizer web server. Qtlizer annotates lists of common small variants (mainly SNPs) and genes in humans with associated changes in gene expression using the most comprehensive database of published quantitative trait loci (QTLs).

**Depends** R  $(>= 3.6.0)$ 

License GPL-3

Encoding UTF-8

LazyData false

BugReports <https://github.com/matmu/Qtlizer/issues>

Imports httr, curl, GenomicRanges, stringi

Suggests BiocStyle, testthat, knitr, rmarkdown

RoxygenNote 6.1.1

VignetteBuilder knitr

biocViews GenomeWideAssociation, SNP, Genetics, LinkageDisequilibrium

Repository https://bioc.r-universe.dev

RemoteUrl https://github.com/bioc/Qtlizer

RemoteRef HEAD

RemoteSha 250001bf2ceaa1dfb93a7ca59be6bff32fd80984

### **Contents**

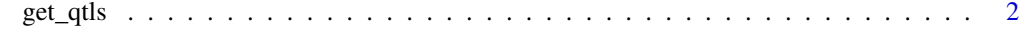

**Index** [3](#page-2-0)

<span id="page-1-0"></span>

#### Description

Query Qtlizer database for expression quantitative trait loci (eQTLs) in human.

#### Usage

```
get_qtls(query, corr = NA, max_terms = 5, ld_method = "r2",
 ref_version = "hg19", return_obj = "dataframe")
```
#### Arguments

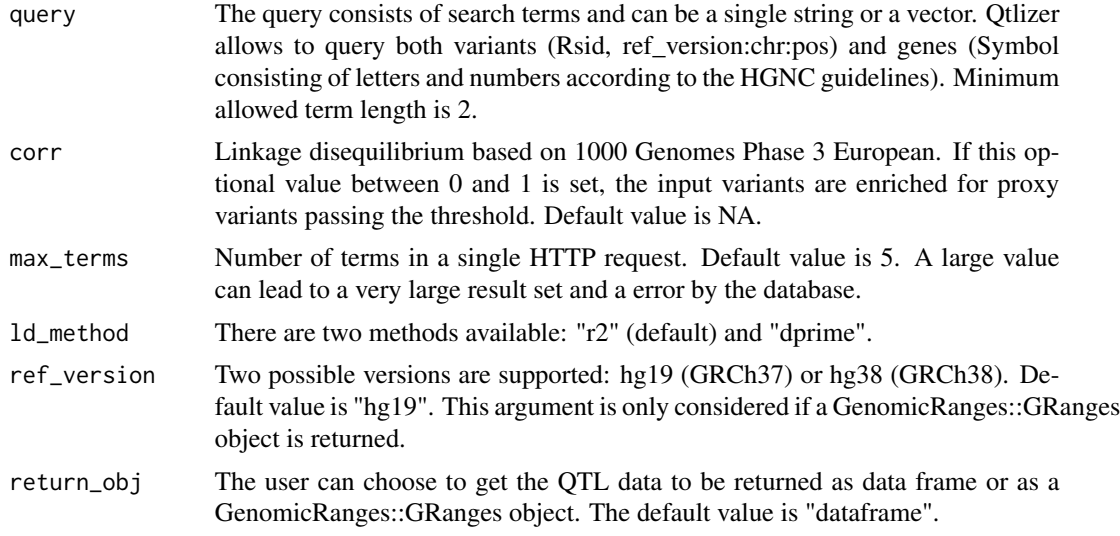

#### Value

Data frame or GenomicRanges::GRanges object containing QTL data.

#### Examples

```
get_qtls("rs4284742")
get_qtls(c("rs4284742", "DEFA1"))
get_qtls("rs4284742,DEFA1")
get_qtls("rs4284742", return_obj="granges", ref_version="hg38")
get_qtls("rs4284742", corr=0.6)
```
# <span id="page-2-0"></span>**Index**

 $get_qtls, 2$